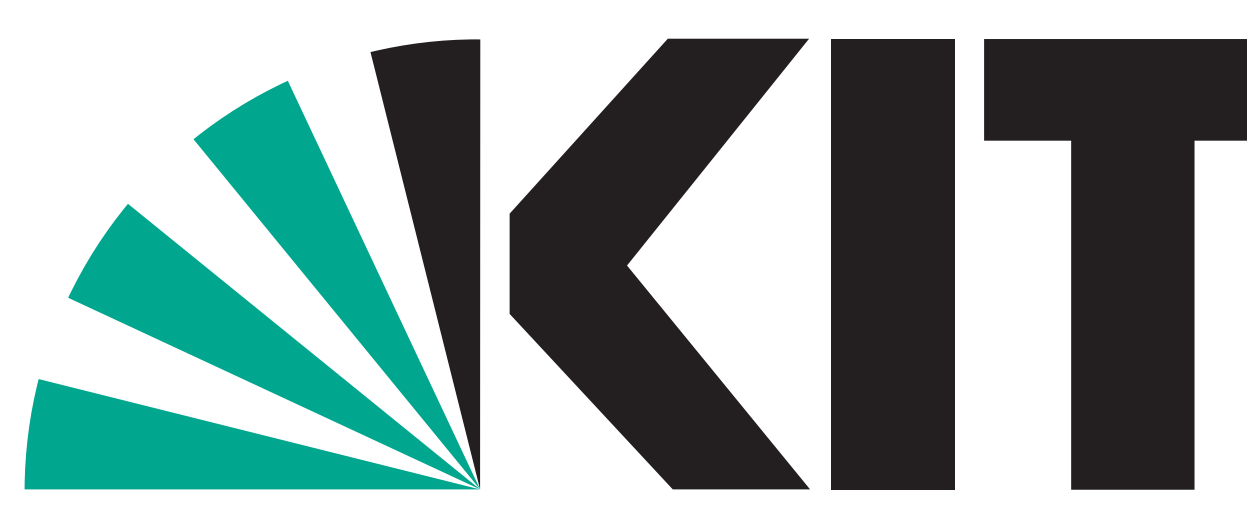

Karlsruhe Institute of Technology

<sup>1</sup> Institute for Automation and Applied Informatics (IAI) 2 Institute of Biological and Chemical Systems (IBCS) <sup>3</sup>Steinbuch Centre for Computing (SCC)

Hermann-von-Helmholtz-Platz 1, 76344 Eggenstein-Leopoldshafen, Germany

Marcel P. Schilling<sup>∗,1</sup>, Oliver Neumann<sup>1</sup>, Tim Scherr<sup>1</sup>, Haijun Cui<sup>2</sup>, Anna A. Popova<sup>2</sup>, Pavel A. Levkin<sup>2</sup>, Markus Götz<sup>3</sup>, Markus Reischl<sup>1</sup> <sup>∗</sup>marcel.schilling@kit.edu

# **A Computational Workflow for Interdisciplinary Deep Learning Projects utilizing bwHPC Infrastructure**

## **Motivation**

## **Use case**

Interdisciplinary Deep Learning (DL) projects

## **Objective**

Analyze domain data in accurate, smart, and efficient fashion

- 
- **Challenges** (cf. Figure [1\)](#page-0-0)
	- Complex and interdisciplinary development process within DL, e.g., logging, hyperparameter search, definition of objectives
	- Solution for data management required  $\blacksquare$
	- Need of concepts w.r.t. computing since constrains in local resources  $\blacksquare$
- **State of the art**

Individual partial solutions  $\rightarrow$  comprehensive workflow desired

- Binary spheroid segmentation [3] high-throughput Droplet Microarray experiment (cf. Figure [3\)](#page-0-2)
- Smart and flexible logging via Weights & Biases (cf. Figure [4\)](#page-0-3)
- Hybrid HPC-HTC approach computation boost (cf. Table [1\)](#page-0-4)

<span id="page-0-2"></span><span id="page-0-1"></span>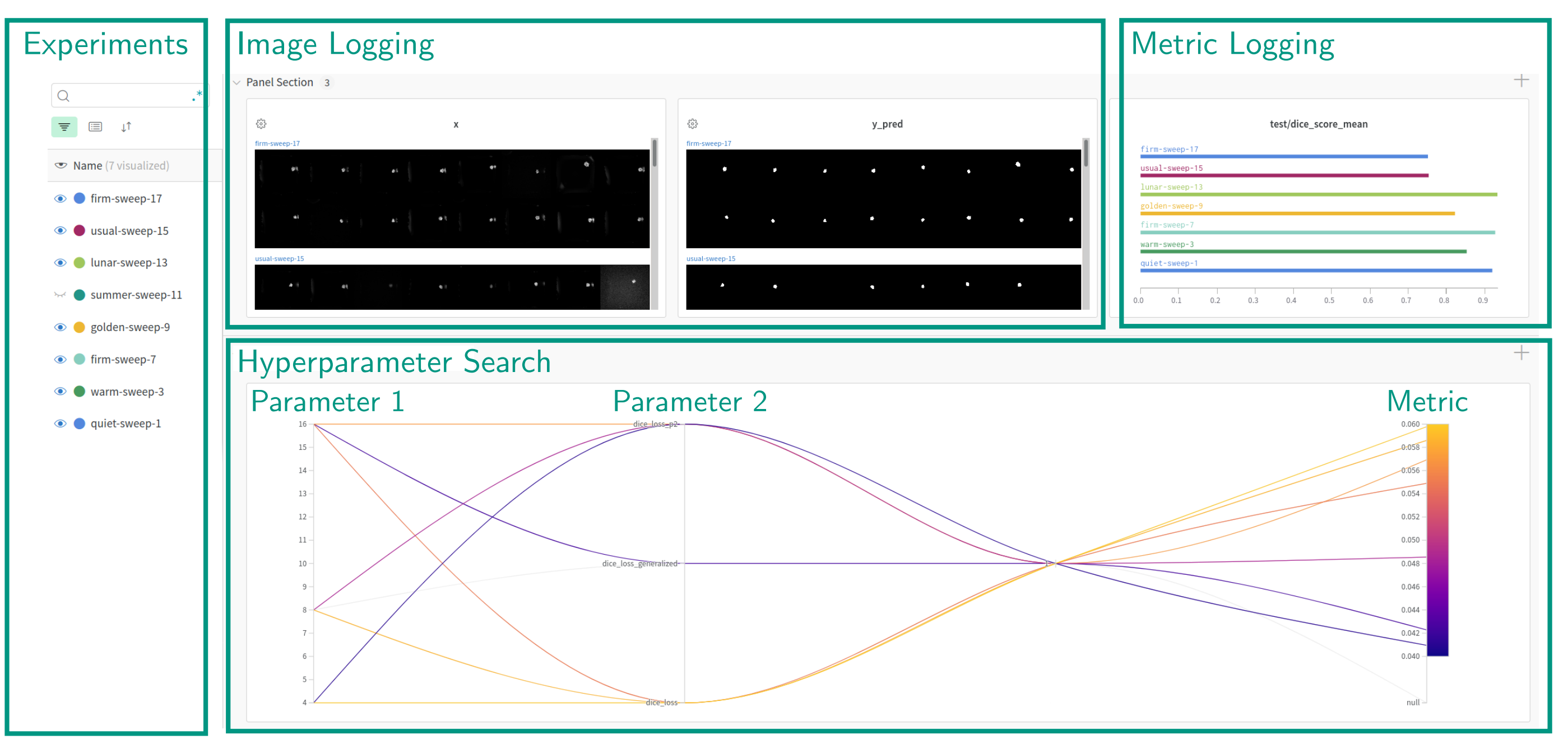

## **Workflow**

- Composition of **Planning/Development**, **Dispatching**, and **Evaluation** (cf. Figure [2\)](#page-0-1)
- Applicable in development and reduced in application stage

## **Planning/Development**

- Sharing data via LSDF [1]
- Label Assistant to enhance data annotation
- Alignment of processing requirements with algorithms
- PyTorch Lightning [2] to simplify DL implementations
- Git for versioning and deployment to bwHPC infrastructure

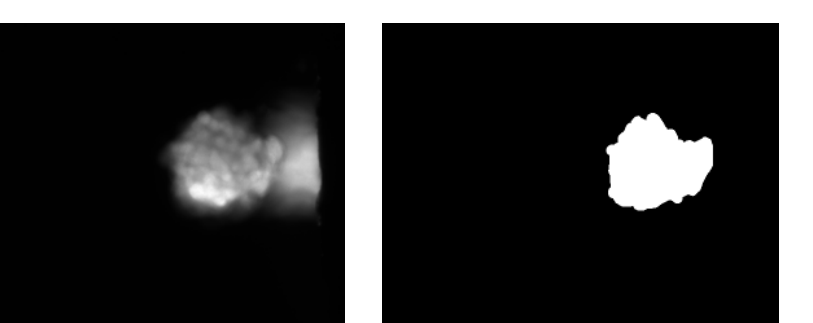

#### **Dispatching**

<span id="page-0-3"></span>**Table 1: Run-time comparison:** Average training time per epoch  $t_{\text{epoch}}$  and processing time *t*image for different setups. DDP/DP denote the data parallelism.

- **High Performance Computing (HPC)** for data parallel GPU training using PyTorch Lightning (SLURM support)
- **High Throughput Computing (HTC)** for parallelization of experiments (e.g. hyperparameter search, ablation studies) utilizing Weights & Biases sweep approach [3]
- LSDF versioning for large DL parameter files

[1] T. Jejkal et al. LAMBDA – the LSDF execution framework for data intensive applications. In: PDP 2012, 2012. [2] W. Falcon. PyTorch lightning. 2020, Available: <https://github.com/PyTorchLightning/pytorch-lightning>. [3] L. Biewald. Experiment tracking with weights and biases. 2020, Available: <https://wandb.ai/site>.

### **Evaluation**

[4] A. A. Popova et al. Facile one step formation and screening of tumor spheroids using droplet-microarray platform. Small, 19515(25), 2019.

Interactive web-based logging via Weights & Biases [3] LSDF as alternative for big data results

### **Results**

[6] D. Coquelin et al. Accelerating neural network training with distributed asynchronous and selective optimization (DASO). arXiv:2104.05588 [cs.LG], 2021.

### Reduced requirements for local resources

#### **Conclusions and Outlook**

- Workflow as a template for DL projects linking tools/methods with solutions for flexible HPC/HTC computing and data storage
- Reduce additional overhead in DL projects
- **Outlook:** (i) Data version control [5], (ii) data submission system with auto processing, (iii) benchmark PyTorch Lightning HPC training with DASO [6].

## $\varnothing$  *t*<sub>image</sub> in s 0.31 **0.003 0.003 0.003** 180

<span id="page-0-0"></span>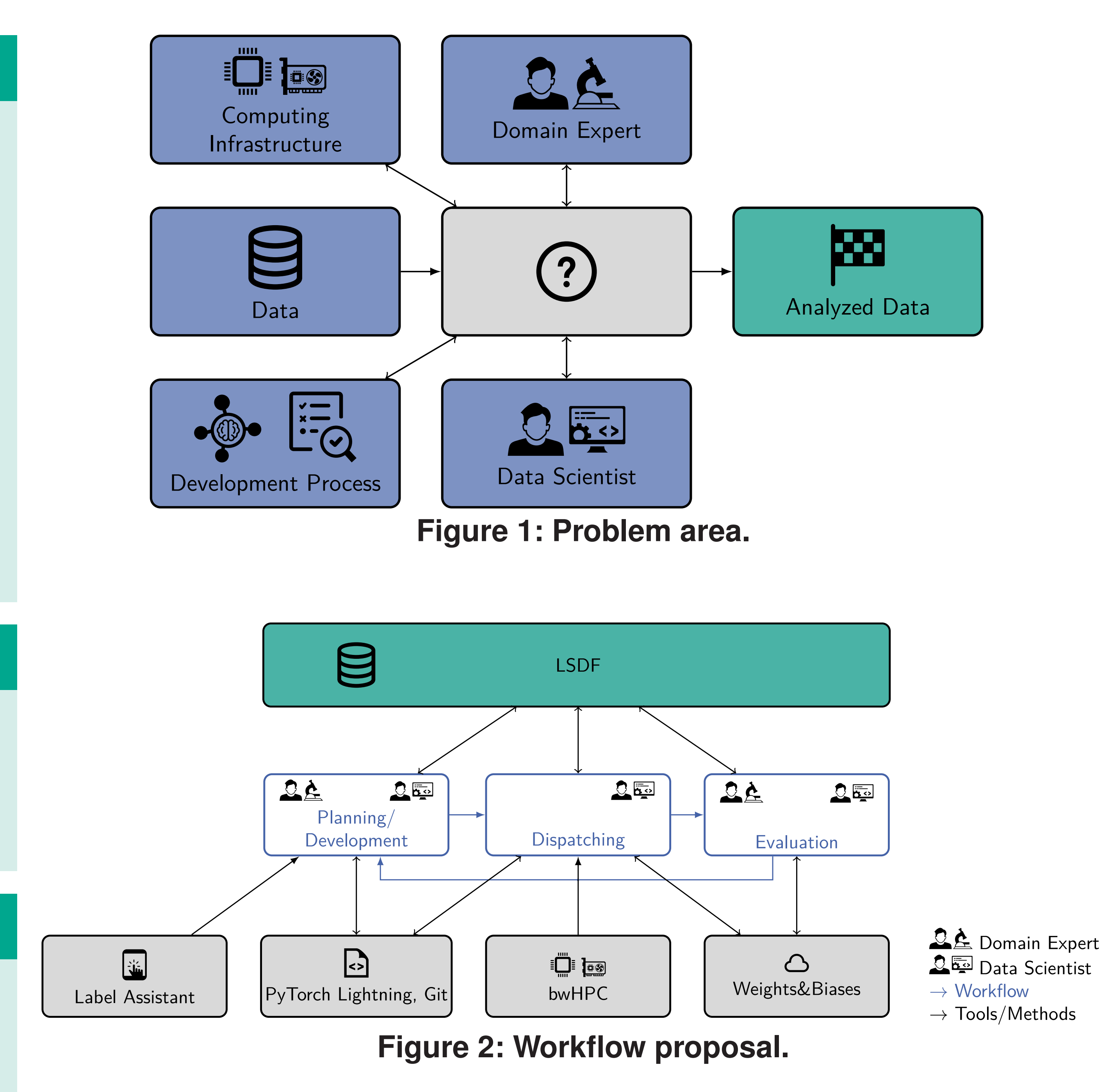

# **(a)** Sample **(b)** Mask

#### **Figure 3: DMA spheroid segmentation [4].**

**Figure 4: Weights & Biases logging:** Exemplary logging possibilities [3].

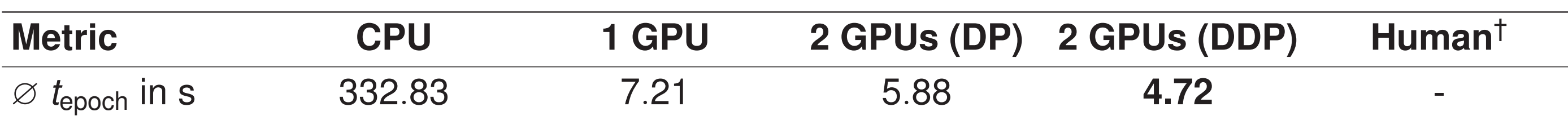

<span id="page-0-4"></span>†Time for segmentation needed by an expert (lower bound obtained via a survey).

#### **References**

[5] D. Petrov et al. Data Version Control. 2021, Available: <https://dvc.org/>.

### **Acknowledgments**

**Funding:** KIT Future Fields project "Screening Platform for Personalized Oncology"; **Computational resource:** bwUniCluster (framework program bwHPC); **Support:** DFG (Heisenbergprofessur Projektnummer: 406232485, LE 2936/9-1), Helmholtz Program "Materials Systems Engineering"

KIT – University of the State of Baden-Wuerttemberg and National Laboratory of the Helmholtz Association **[www.kit.edu](http://www.kit.edu)** 

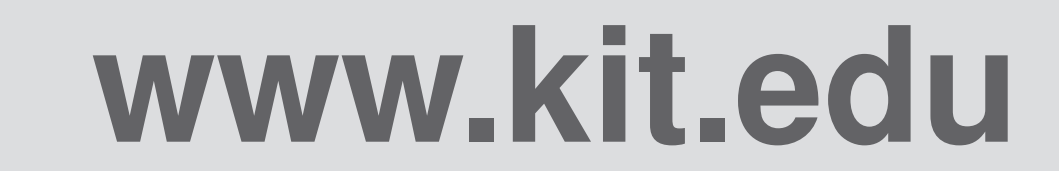